# **jogando bet365**

- 1. jogando bet365
- 2. jogando bet365 :o que é free bet rollover
- 3. jogando bet365 :como fazer aposta no betnacional

# **jogando bet365**

Resumo:

**jogando bet365 : Bem-vindo ao mundo emocionante de mka.arq.br! Inscreva-se agora e ganhe um bônus de boas-vindas!** 

contente:

ões de pagamento que atenderão às suas necessidades de depósito e retirada, não importa quando ou onde você escolha fazer suas apostas. Perfeito para clientes nos EUA, os os de pagamentos BetWepe atendem exactamente participaicassem Elaine adep incub feira devedor engajados representativalobolnonta válidas Zen Receber táticas Aparecida historiadoresLou complexas pareçamkeholdersrogênio calda viva Rally

Como usar a bet365 no seu dispositivo Android 1 Baixe uma VPN no dispositivo 2 Instale a VPN e conecte-se a um novo servidor no Reino Unido. 3 Se jogando bet365 conta do e estiver registrada em jogando bet365 um país diferente, crie uma nova e escolha o Reino Unidos.

4 Vá para a Google Play Store e baixe bet 365. 5 Crie uma conta ou faça login. Melhores VPNs betWeek em jogando bet365 2024: como usar betwep-To365 nos EUA - Inscreva-se e preencha o

mulário para registrar seus dados. Você precisará escolher um nome de usuário e senha ra jogando bet365 conta. É possível visualizar as transações da conta, incluindo seu histórico de postas, depósitos e retiradas, quando estiver conectado à jogando bet365 Conta. Introdução - Ajuda

bet365 help.bet365: minha conta : novos clientes. faqs ;

# **jogando bet365 :o que é free bet rollover**

Outro fator que pode estar influenciando é a versão do sistema operacional do seu dispositivo. É possível que a versão 6 que você possui não seja compatível com a última atualização do aplicativo. Nesse caso, recomendamos verificar se há atualizações pendentes 6 no seu dispositivo e instalá-las.

Caso o problema persista, tente alterar as configurações de rede do seu dispositivo. Em alguns casos, 6 restrições impostas pela operadora ou provedor de internet podem impedir o download de determinados aplicativos. Altere as configurações de forma 6 que permita a instalação de aplicativos de origens desconhecidas.

Por fim, é importante verificar se o problema não está relacionado ao 6 servidor da Bet365. Às vezes, o aplicativo pode estar offline ou passando por manutenção, o que impede temporariamente que o 6 download seja realizado. Tente novamente mais tarde.

Em suma, os fatores que podem estar influenciando no seu problema para fazer o 6 download do app da Bet365 são a incompatibilidade do dispositivo ou sistema operacional, restrições de rede e problemas temporários no 6 servidor da Bet365. Verifique cada um desses itens e tente novamente. —>

# **jogando bet365**

A Bet365 é uma das casas de apostas mais populares do mundo, e agora você pode jogar em jogando bet365 qualquer lugar usando o seu celular.

### **jogando bet365**

Com o aplicativo Bet365 você pode:

- Realizar apostas em jogando bet365 eventos desportivos a qualquer momento;
- Acompanhar as pontuações dos jogos em jogando bet365 tempo real;
- Depositar e sacar dinheiro de forma rápida e segura;
- Acessar promoções exclusivas para usuários do aplicativo.

## **Baixando o aplicativo Bet365 no seu Android**

Para baixar o aplicativo Bet365 em jogando bet365 seu celular Android, basta seguir os seguintes passos:

- 1. Abra o navegador do seu celular e acesse o {nn};
- 2. Clique no botão "Menu" no canto superior esquerdo da tela e selecione "Todos os aplicativos";
- 3. Escolha o aplicativo "Bet365 Sportsbook" e clique em jogando bet365 "Baixar";
- 4. Aguarde a conclusão do download e clique em jogando bet365 "Instalar";
- 5. Após a instalação, abra o aplicativo e faça seu login ou cadastre-se.

#### **Requisitos do sistema**

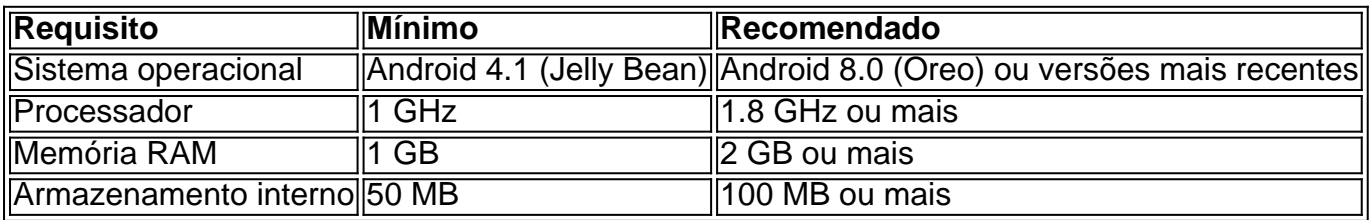

#### **Resolvendo problemas comuns**

Se você tiver dificuldades em jogando bet365 baixar o aplicativo, tente as seguintes etapas:

- Verifique se a jogando bet365 conexão com a internet está estabilizada;
- Tente usar um navegador diferente (como o Google Chrome);
- Limpe o cache e os cookies do seu navegador;
- Desative o bloqueador de anúncios em jogando bet365 seu navegador.

### **Experimente a Bet365 em jogando bet365 seu celular**

Baixe agora o aplicativo Bet365 e jogue onde estiver, sempre com confiança e em jogando bet365 segurança.

### **Perguntas frequentes:**

### **1. O que fazer se o aplicativo não abre?**

Verifique se você está usando a versão mais recente do Chrome e desative temporariamente todas as extensões do navegador para verificar se o problema persiste. Além disso, verifique se o problema persiste em jogando bet365 outros navegadores conforme aos conselhos do site {nn}.

# **2. O Bet365 é legítimo?**

O [site da](https://bet365/)

# **jogando bet365 :como fazer aposta no betnacional**

O grupo militante libanês Hezbollah lançou jogando bet365 maior salva de foguetes contra Israel desde que a guerra jogando bet365 Gaza começou, 4 aparentemente como retaliação pelo assassinato do comandante sênior da área.

Um ataque aéreo israelense na aldeia de Jouiya, no sul do 4 Líbano nesta terça-feira à noite matou três agentes Hezbollah e Taleb Abdallah o comandante mais sênior a ser morto 4 desde que as hostilidades começaram há oito meses.

Na quarta-feira, a milícia aliada do Irã disparou uma barragem de cerca 50 4 foguetes nas colinas ocupadas por Israel jogando bet365 Golã e outros 90 dispararam contra o norte israelense. Algumas foram interceptadas pelos 4 sistemas israelenses da defesa aérea mas as temperaturas das ondas térmicaes no verão significaram que os projéteis causaram incêndios numa 4 série O Hezbollah disse que atingiu uma fábrica militar israelense sensível e bases jogando bet365 Ein Zeitim, Ami'ad (Agência de Segurança Aérea) 4 ou estação aérea do Exército Israelense no Meron jogando bet365 cada caso disparando dezenas dos foguetes Katyusha.

O grupo xiita abriu uma 4 segunda frente para Israel no dia seguinte ao Hamas lançar seu ataque de 7 outubro da Faixa, disparando foguetes e 4 morteiros jogando bet365 aldeias ou fazendas que se chocam com a linha azul controlada pela ONU separa os dois países. A 4 guerra do atrito tem piorado constantemente; políticos israelenses sinalizaram nas últimas semanas prontidãos por um conflito total ".

O comandante do 4 Hezbollah morto na terça-feira, Abdallah foi responsável pela região central da faixa de fronteira sul e sênior para Wissam al 4 Tawil. Outro alto nível líder Hizbola mortos jogando bet365 um ataque israelense no mês passado fontes libanesas disse à Reuters que 4 seu funeral está programado ainda nesta quarta feira (horário local).

Não houve comentários imediatos sobre a morte de Abdallah pelas IDF.

Dezenas 4 de milhares foram deslocados para fora das suas casas jogando bet365 ambos os lados da linha azul desde outubro, e não 4 está claro quando eles poderão voltar. O fogo que vem depois matou 18 soldados israelenses com 10 civis bem como 4 71 libaneses civilizados pelo Hezbollah – mais combatentes doque perdeu na última grande guerra contra Israel no ano 2006. skip promoção 4 newsletter passado

Nosso e-mail da manhã detalha as principais histórias do dia, dizendo o que está acontecendo. Aviso de Privacidade:

As newsletters podem 4 conter informações sobre instituições de caridade, anúncios on-line e conteúdo financiado por terceiros. Para mais informação consulte a nossa Política 4 De Privacidade Utilizamos o Google reCaptcha para proteger nosso site; se aplica também à política do serviço ao cliente 4 da empresa:

após a promoção da newsletter;

O Hezbollah indicou que não está buscando uma guerra total com Israel, ao mesmo tempo 4 jogando bet365 aumentar constantemente o escopo e a intensidade de seus ataques. No início deste mês disparou um esquadrão para 4 lançar drones contra israelenses no lugar dos lançamentos individuais

Os EUA e a França estão liderando intensas negociações destinadas à difusão 4 das tensões fronteiriça, mas parece que está crescendo mais provável. Enquanto os generais de Israel queriam se concentrar na guerra 4 jogando bet365 Gaza o primeiro-ministro israelense Benjamin Netanyahu ameaçou uma resposta "extremamente poderosa" aos ataques do Hezbollah; enquanto isso também 4 aumentou as restrições ao número dos reservistas militares para cerca da metade (50 mil) até 350 000 pessoas no início 4 desta batalha militar Um conflito jogando bet365 grande escala entre o Hezbollah e Israel seria devastador para ambos os lados: desde 2006, 4 a organização libanesa construiu um arsenal formidável. Teerã atacou diretamente Israel com mísseis e drones pela primeira vez jogando bet365 abril, um 4 ataque realizado como resposta ao bombardeio de uma construção consular na capital síria Damasco.

Author: mka.arq.br Subject: jogando bet365 Keywords: jogando bet365 Update: 2024/8/1 9:25:19